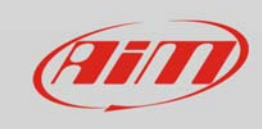

Wi-Fi

## VMware settings

## **Question**

I found the Wi-Fi Configuration Guide on the AiM website. It reports network settings in the Parallels virtualized Windows environment, but I'd like to use VMware Fusion as my Windows virtualizer. Can I use VMware Fusion as my virtualizer? And, how can I configure the network in the VMware Fusion Windows-environment?

## **Answer**

Yes, you can also use VMware Fusion as your Windows virtualizer. Make sure that you set the network adapter as "Bridged" under the "Network connection" section on the Mac side beforehand'.

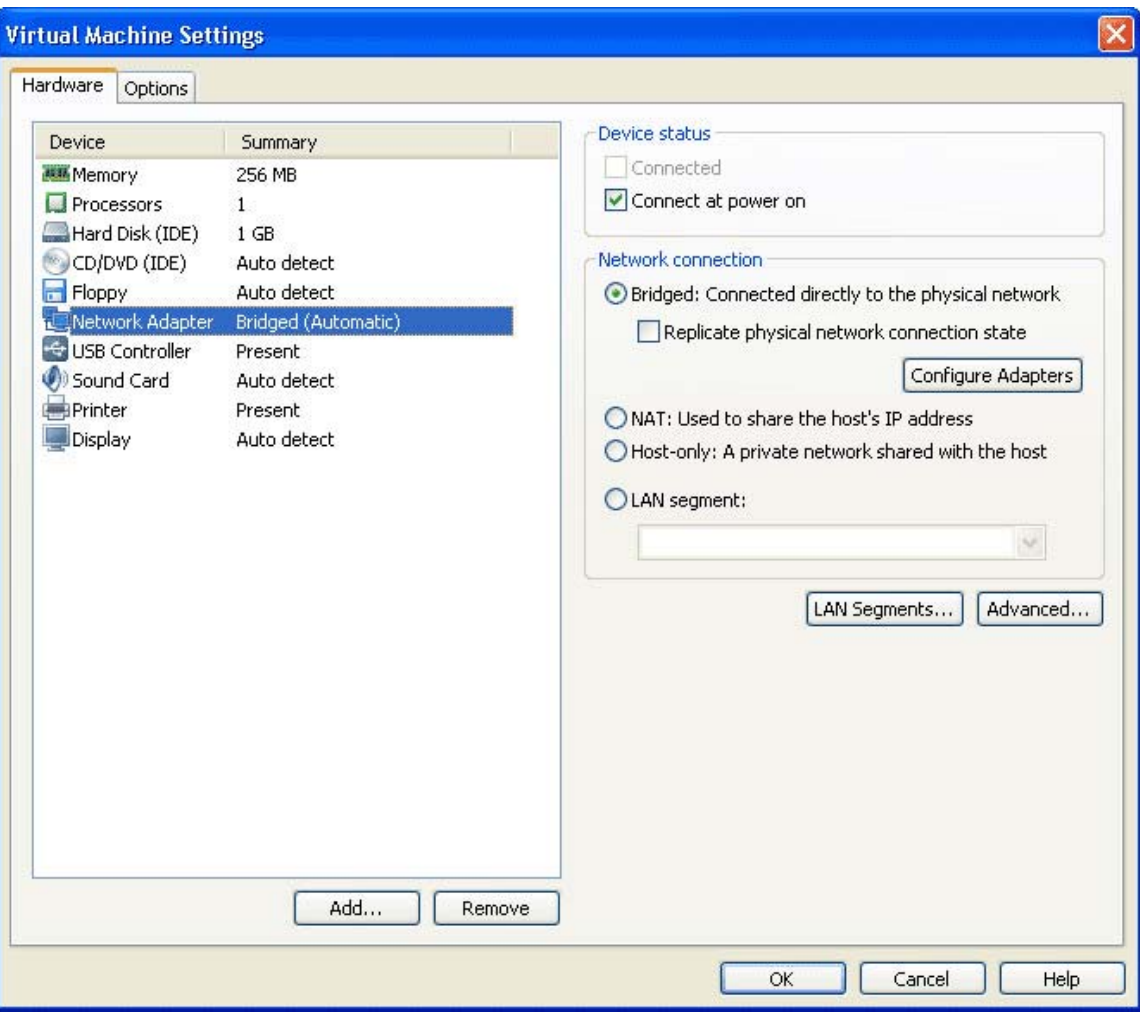